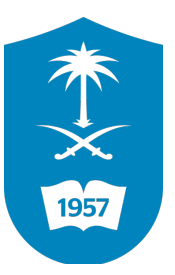

King Saud University Natural Sciences And Engineering Program Programming And Database Diploma

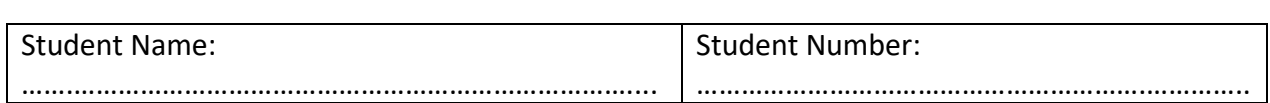

# **Q1: Tracing the output.**

```
 //Assume the address of nValue is equal to 2333
int main(){
double nValue = 7;
double *pnPtr = &nValue;
cout << pnPtr << endl;
cout << pnPtr+1 << endl;
cout << pnPtr+2 << endl;
cout << pnPtr+3 << endl;
}
```
# **OUTPUT:**

**0x7ffeefbff530 0x7ffeefbff538 0x7ffeefbff540 0x7ffeefbff548**

```
Q2: Find the errors
```

```
int nValue = 5;
double dValue = 7.0;
```

```
int *nPtr = &nValue; 
double *dPtr = &dValue; 
nPtr = \&dValue;dPtr = \&nValue;
```
#### **Solve:**

```
nPtr = \&dValue;dPtr = &nValue;
beacues its different data type.
```
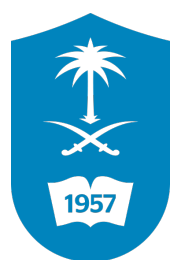

King Saud University Natural Sciences And Engineering Program Programming And Database Diploma

# **Q3:Trace the following program and write the output:**

```
#include<iostream>
using namespace std;
///////////////////////////////////
class Person {
    // Data members of person 
public:
    Person(int x) { cout << "Person::Person(int ) called" << endl; }
};
class Faculty : public Person {
    // data members of Faculty
public:
     Faculty(int x):Person(x) {
        cout<<"Faculty::Faculty(int ) called"<< endl;
     }
};
class Student : public Person {
    // data members of Student
public:
     Student(int x):Person(x) {
         cout<<"Student::Student(int ) called"<< endl;
     }
};
class TA : public Faculty, public Student {
public:
    TA(int x):Student(x), Faculty(x) { } cout<<"TA::TA(int ) called"<< endl;
     }
};
 void main() {
     TA ta1(30);
}
```
**OUTPUT:**

 **Student::Student(int ) called TA::TA(int ) called Person::Person(int ) called Faculty::Faculty(int ) called Person::Person(int ) called**

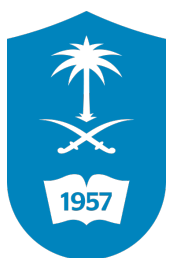

King Saud University Natural Sciences And Engineering Program Programming And Database Diploma

```
#include <iostream>
using namespace std;
int main() {
     int *pc, c;
    c = 5;cout \prec "Address of c (&c): " \prec &c \prec endl;
    cout \prec "Value of c (c): " \prec c \prec endl \prec endl;
    pc = \&c; // Pointer pc holds the memory address of
variable c
     cout << "Address that pointer pc holds (pc): "<< pc << endl;
     cout << "Content of the address pointer pc holds (*pc): " << 
*pc << endl << endl;
    c = 11; // The content inside memory address &c is changed
from 5 to 11.
     cout << "Address pointer pc holds (pc): " << pc << endl;
     cout << "Content of the address pointer pc holds (*pc): " << 
*pc << endl << endl;
    *pc = 2;cout \lt\lt "Address of c (&c): " \lt\lt &c \lt\lt endl;
    cout \prec "Value of c (c): " \prec c \prec endl \prec endl;
     return 0;
}
```
**OUTPUT:**

```
 
Content of the address pointer pc holds (*pc): 5

Address pointer pc holds (pc): 0x7ffeefbff52c
 .<br>'
 Ĭ

Address of c (&c): 0x7ffeefbff52c

Value of c (c): 2Address of c (&c): 0x7ffeefbff52c
Value of c (c): 5
Address that pointer pc holds (pc): 0x7ffeefbff52c
Content of the address pointer pc holds (*pc): 11
```
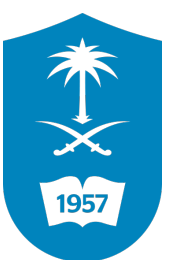

King Saud University Natural Sciences And Engineering Program Programming And Database Diploma

```
// C++ program to illustrate Pointer Arithmetic in C++
#include <iostream>
using namespace std;
void geeks()
{
     //Declare an array
     int v[3] = {10, 100, 200};
     //declare pointer variable
     int *ptr;
     //Assign the address of v[0] to ptr
    ptr = v;
    for (int i = 0; i < 3; i++) {
            cout \ll "Value at ptr = " \ll ptr \ll "\n";
            cout \ll "Value at *ptr = " \ll *ptr \ll "\n";
             // Increment pointer ptr by 1
             ptr++;
     }
}
//Driver program
int main()
{
     geeks();
}
```
# **OUTPUT:**

**Value at ptr = 0x7ffeefbff51c Value at \*ptr = 10 Value at ptr = 0x7ffeefbff520 Value at \*ptr = 100 Value at ptr = 0x7ffeefbff524 Value at \*ptr = 200**